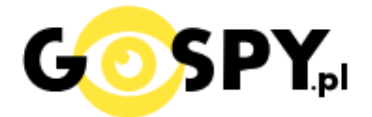

# INSTRUKCJA OBSŁUGI **WYKRYWACZ GSM GPS K19+ IR**

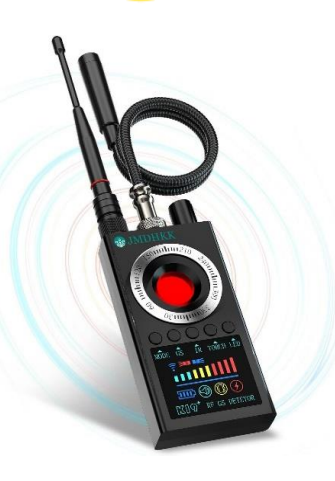

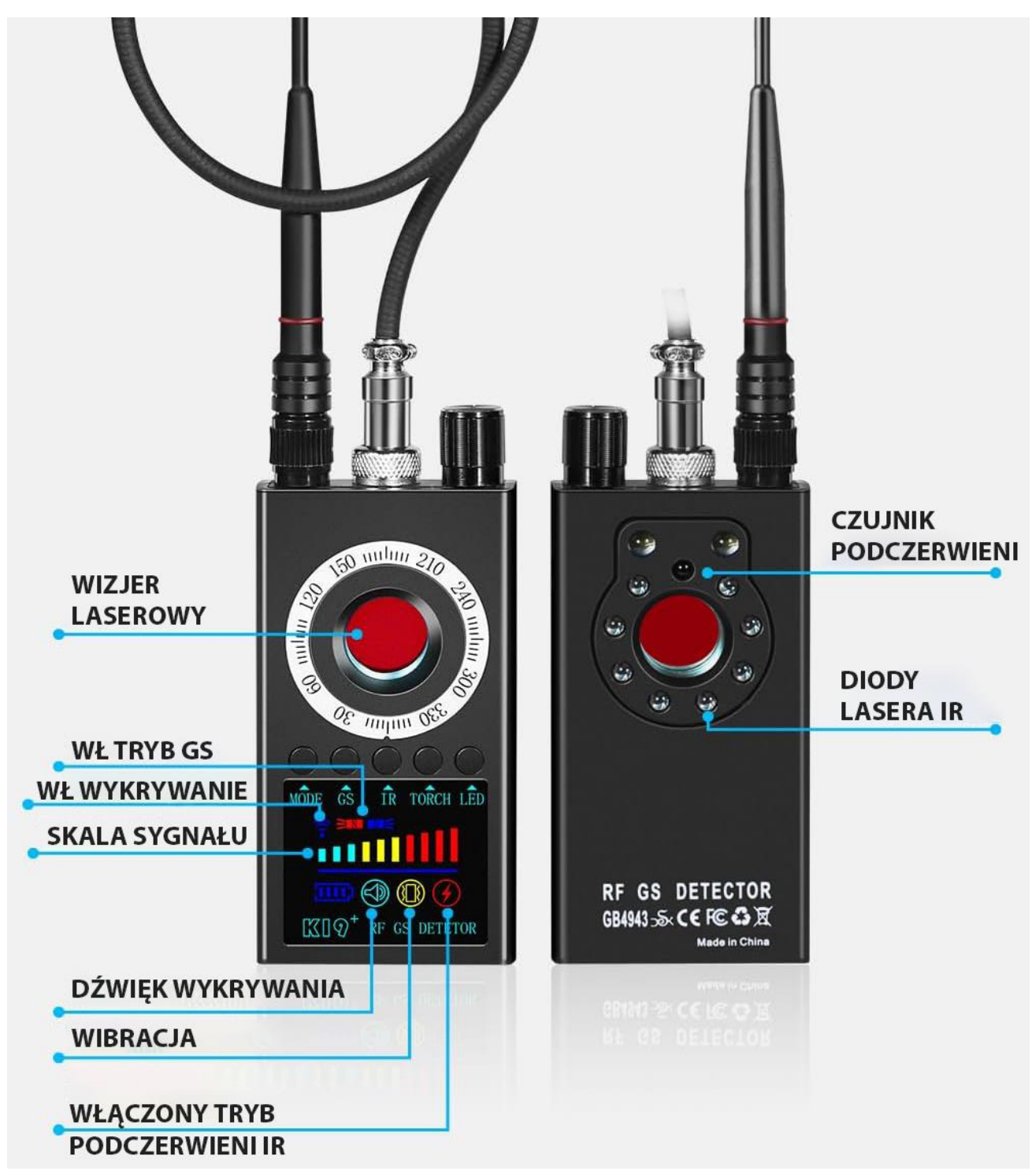

### **WAŻNE:**

W pierwszej kolejności naładuj sprzęt za pomocą ładowarki USB do 2A 5V lub Komputera przez ok. 2-3 h.

#### **1. WŁĄCZENIE SPRZĘTU I URUCHOMIENIE MODUŁU WYKRYWANIA AKTYWNEGO**

**Obróć gałkę ON/OFF,** obróć potencjometr, aby wskaźnik na gałce znajdował jak na grafice poniżej (godzina 1)

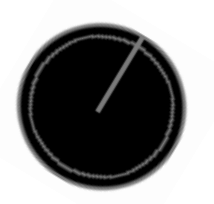

Na wykresie czułości zaświeci się wyświetlacz oraz zawibruje, co oznacza włączenie urządzenia i gotowość do pracy , w tym momencie można przybliżyć wykrywacz do potencjalnego urządzenia.

Po wykryciu częstotliwości radiowej wykrywacz będzie pikał oraz zwiększał zakres na skali sygnału.

Jeżeli skala się nie podnosi zwiększ odrobinę czułość potencjometrem.

*Kalibrację można łatwo wykonać poprzez wykonanie połączenia na telefon komórkowy lub włączenie w telefonie LTE, gdy urządzenie zacznie wysyłać sygnał automatycznie wykrywacz się wzbudzi.* Należy przyłożyć wtedy sprzęt na odległość ok. 5 cm i odczekać do 60 sekund.

**Gdy wskaźnik wykryje zagrożenie w postaci sprzętu tj. GPS, GSM, Wi-Fi, RF zacznie wskazywać na pomarańczowo - czerwono oraz charakterystycznie piszczeć, oznacza, to że należy szukać w danym miejscu.**

#### **Dźwięk piszczenia można wyłączyć i ustawić samą wibrację.**

- Aby to zrobić **kliknij raz przycisk MODE,** zapali się ikona wibracji

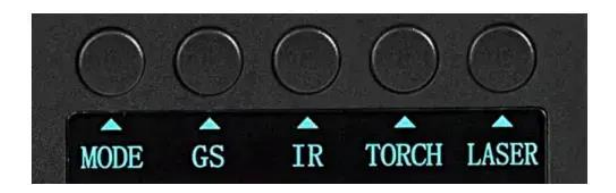

#### **WYKRYWANIE ANETNĄ MAGNETYCZNĄ**

**Tryb GS –** Podłącz antenę do środkowego portu z 3 pinami, pamiętaj by wkręcić ją dokładnie, następnie włącz urządzenie. **Następnie przytrzymaj przez ok. 5 s przycisk GS.**

#### **Zapali się dioda LED przy antenie** oraz sprzęt zacznie głośno piszczeć.

W celu jego poprawnego ustawienia **należy przekręcić potencjometr na pozycję jak poniżej** (Godzina 4)

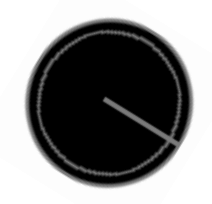

W momencie, gdy główka anteny zetknie się z magnesem, wykrywacz wyda dźwięk oraz wzrośnie skala sygnału.

**Aby wyłączyć tryb wystarczy kliknąć raz przycisk MODE**, sprzęt wróci do trybu wykrywania. Można też wyłączyć urządzenie poprzez zmniejszenie do 0 potencjometru.

### **TRYB WYKRYWANIA DIOD PODCZERWONYCH IR – FUNKCJA REWOLUCYJNA**

W celu sprawdzenia mieszkania lub biura pod względem ukrytych kamer wyposażonych w tryb nocny, dana funkcja zmienia zasady gry. Co oznacza, że **ułatwia wykrycie sprzętów zarówno aktywnych jak i pasywnych, które posiadają aktywny tryb diod podczerwonych IR ( tryb nocny )**

#### **Zalecamy z funkcji korzystać w zaciemnionym pomieszczeniu lub wieczorem/zmierzchu.**

Gdyż w danym momencie diody emitują najmocniejszy sygnał. W 60% kamer diody są aktywne cały czas nawet w pełnym oświetleniu.

Włącz urządzenie a następnie **przytrzymaj przez ok. 5 s przycisk IR,** zapali się i zacznie migać ikona pioruna.

W momencie wejścia w zakres wiązki diody IR, wykrywacz zacznie piszczeć oraz zacznie wrastać skala sygnału. Należy się kierować w kierunku wzrostu skali.

*Uwaga: Tryb reaguje również na Router Wi-Fi czy sprzęty wyposażone w starszy typ podczerwieni jak TV czy dekoder. Na czas sprawdzenia zalecamy wyłączyć tego typu urządzenia z prądu. Bardzo ważne, tryb ten też reaguje na szybę! Skierowanie czujnika podczerwieni w kierunku szyby wzbudzi urządzenie oraz poda fałszywy odczyt. Jest to związane z odbiciem zwrotnym diody z czujnika*

**Dźwięk piszczenia można wyłączyć i ustawić samą wibrację.** - Aby to zrobić **kliknij raz przycisk MODE,** zapali się ikona wibracji

**Aby wyłączyć tryb należy przytrzymać przycisk IR przez ok. 2-3 s** lub wyłączyć urządzenie potencjometrem.

#### **2. URYCHOMIENIE FUNKCJI WIZJERA LASEROWEGO**

#### **UWAŻAJ NA OCZY, DIODY SĄ MOCE I MOGĄ CHWILOWO OŚLEPIĆ.**

Aby uruchomić wizjer należy włączyć urządzenie i następnie kliknąć przycisk LASER po prawej stronie Zaczną migać diody lasera IR.

**Zalecamy użytkować go w ciemnych pomieszczeniach, np. zasłoniętych roletami czy wieczorem w celu uzyskania najlepszego odbicia światłą od obiektywu kamery.** 

**Gdy wizjer zacznie migać na czerwono**, możemy zmienić ich częstotliwość poprzez **przytrzymanie przycisku LASER** z prawej strony przez ok. 5 sekund.

Możemy tak ustawić 4 tryby świecenia/mrugania.

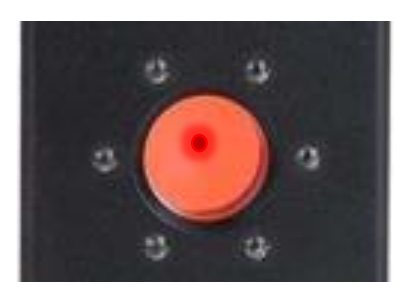

Wizjer należy skierować w potencjalne punkty, gdzie kamera może zostać ukryta. Np. w mieszkaniu czy biurze, następnie, **gdy diody migają należy zacząć spoglądać przez wizjer.**

**Gdy na wizjerze zobaczysz czerwoną małą kropkę** zbliż się do tego miejsca i sprawdź czy nie jest to element obiektywu ukrytej kamery.

**Możesz wykonać prosty test poprzez sprawdzenie kamery w telefonie.**

- Pamiętaj by spoglądać przez wizjer od przeciwnej strony niż diody laserowe

#### **Aby wyłączyć diody wystarczy kliknąć raz przycisk LASER.**

#### **3. ROWIĄZANIE PROBLEMÓW**

- Diody nie świecą, podłącz sprzęt do zasilania i sprawdź po naładowaniu
- Wykrywacz cały czas piszczy ? Zmniejsz czułość i wyłącz urządzenia tj. telefon, router czy radio
- Skontaktuj się z nami gdy masz dodatkowe pytania.

#### Informacja dla użytkowników o pozbywaniu się urządzeń elektrycznych i elektronicznych, baterii i akumulatorów (gospodarstwo domowe).

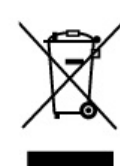

Przedstawiony symbol umieszczony na produktach lub dołącz onej do nich dokumentacji informuje, że niesprawnych urzadzeń elektrycznych lub elektronicznych nie można wyrzucać razem z odpadami gospodarczymi. wyrzacac razem z eapaaam geopeaarczym.<br>Prawidłowe postępowanie w razie konieczności pozbycia się urządzeń elektrycznych lub elektronicznych, utylizacji, powtórnego użycia lub odzysku podzespołów polega na przekazaniu urządzenia do wyspecjalizowanego punktu zbiórki, adzie bedzie przyjete bezpłatnie. W niektórych krająch produkt można oddać lokalnemu dystrybutorowi podczas zakupu innego urządzenia.

Prawidłowa utylizacja urządzenia umożliwia zachowanie cennych zasobów i uniknięcie negatywnego wpływu na zdrowie i środowisko, które może być zagrożone przez nieodpowiednie postępowanie z odpadami.Szczegółowe informacje o najbliższym punkcie zbiórki można uzyskać u władz lokalnych. Nieprawidłowa utylizacja odpadów zagrożona jest karami przewidzianymi w odpowiednich przepisach lokalnych.

#### Użytkownicy biznesowi w krajach Unii Europejskiej

W razie konieczności pozbycia się urządzeń elektrycznych lub elektronicznych, prosimy skontaktować się z najbliższym punktem sprzedaży lub z dostawcą, którzy udzielą dodatkowych informacji.

#### Pozbywanie się odpadów w krajach poza Unią Europejską

Taki symbol jest w ażny tylko w Unii Europejskej. W razie potrzeby pozbycia się niniejszego produktu prosimy skontaktować się z lokalnymi władzami lub ze sprzedawcą celem uzyskania informacji o prawidłowym sposobie postępowania.

## Zalecenia bezpieczeństwa i ostrzeżenia.

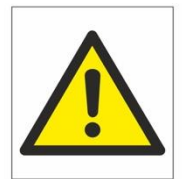

- 1) Należy chronić urządzenie przed działaniem promieni słonecznych, wysoką temperaturą, wilgocią czy wodą. Wymienione czynniki mogą być przyczyną zmniejszenia wydajności urządzenia jak również̇doprowadzić do jego uszkodzenia.
- 2) Nie należy zdejmować obudowy urządzenia ani umieszczać w niej przedmiotów.
- 3) Nie należy używać siły ani przedmiotów mogących doprowadzić do uszkodzenia urządzenia.
- 4) Należy używać dedykowanego źródła zasilania. Stosowanie nieodpowiedniego zasilania może być przyczyną uszkodzenia sprzętu.
- 5) Nie należy podejmować prób samodzielnych napraw. W przypadku stwierdzenia usterki należy skontaktować się̨z autoryzowanym serwisem.
- 6) Urządzenia powinny być instalowanie w miejscach zapewniających ich odpowiednią wentylację.
- 7) Należy unikać kontaktu z substancjami oleistymi, parą wodną czy innymi zabrudzeniami. Jeżeli produkt będzie miał kontakt z wodą należy niezwłocznie odłączyć go z prądu zachowując należytą ostrożność;
- 8) Szczegółowe warunki ograniczonej gwarancji, jak i okresu jej trwania, znajdują się na stronie internetowej dystrybutora.
- 9) Firma Nexus Jarosław Gaładyk zapewnia profesjonalną pomoc techniczną związaną z oferowanymi przez siebie urządzeniami, a także serwis gwarancyjny i pogwarancyjny.
- 10) Wszelkie testy i naprawy powinny być wykonywane przez wykwalifikowanych personel. Producent nie ponosi odpowiedzialności za wszelkie szkody, powstałe przez nieautoryzowane przeróbki lub naprawy a takie działanie grozi utratą gwarancji.
- 11) Urządzenie powinno być przechowywane oraz transportowane w oryginalnym opakowaniu zapewniającym odpowiednią ochronnę przed wstrząsami mechanicznymi.
- 12) Urządzenie zostało zaprojektowane i wyprodukowane z najwyższą starannością o bezpieczeństwo osób instalujących i użytkujących. Dla zapewnienia bezpieczeństwa pracy, należy stosować się do wszelkich wskazań zawartych w tej instrukcji, jak i instrukcjach obsługi urządzeń towarzyszących (np. komputera PC)

#### Deklaracja zgodności UE

**Ten produkt oraz –jeśli ma to zastosowanie –dostarczane z nim akcesoria są oznaczone znakiem "CE", co oznacza spełnianie wymagań obowiązujących zharmonizowanych norm europejskich, wymienionych w dyrektywie elektromagnetycznej.**